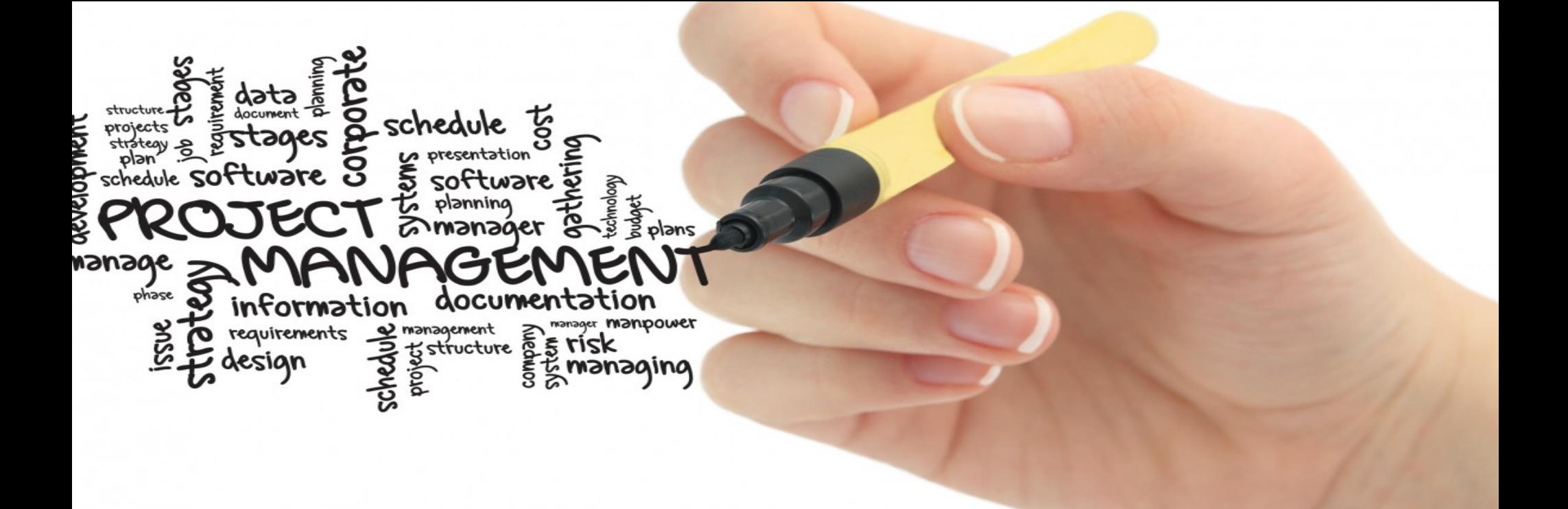

## Cubase를 이용한 커버곡 제작

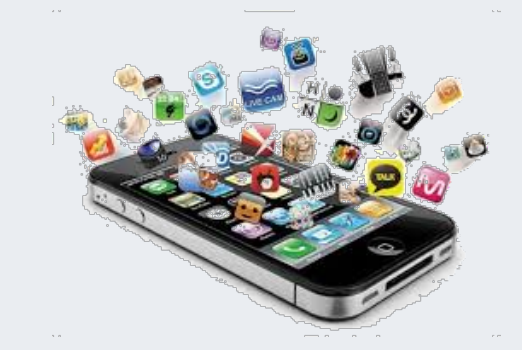

학번 : 20162925 이름 : 이환규

## Introduction

- Cubase를 이용한 커버곡 제작
	- 평소 즐겨 듣던 음악들을 직접 제작해보면 어떤 곡이 나올까 하여 제작

결정.

-초기 계획은 무료 배포 비트를 가지고 직접 작사한 가사로 제작을 하려고

하였으나 만족스럽지 못한 결과물로 커버곡으로 방향을 잡음.

(해당 이미지는 무료비트에 직접 작사를 하여 진행한 작업물 – 현재 폐기)

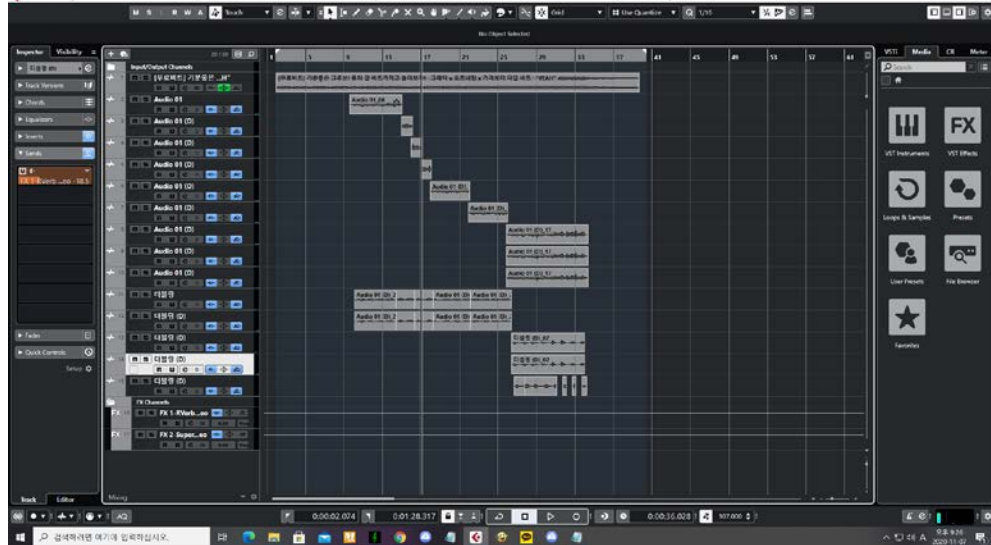

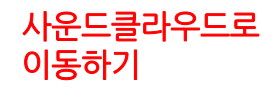

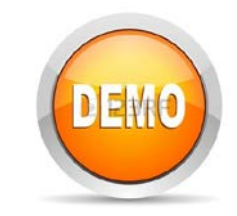

- 처음 버전
	- 다운로드 받은 곳

(사용할 비트를 받은 곳)

[https://www.youtube.com/watch?v=Sr](https://www.youtube.com/watch?v=SrGfaBVh034)

GfaBVh034

- 개선사항 (또는 수정사항)
	- 기본 비트에 직접 녹음을 함.(커버곡이라

하더라도 녹음시 녹음자에 따라 노래의 느 낌이 달라짐.)

– 더블링의 방식을 달리함.(더블링 사용 구 간을 달리함.)

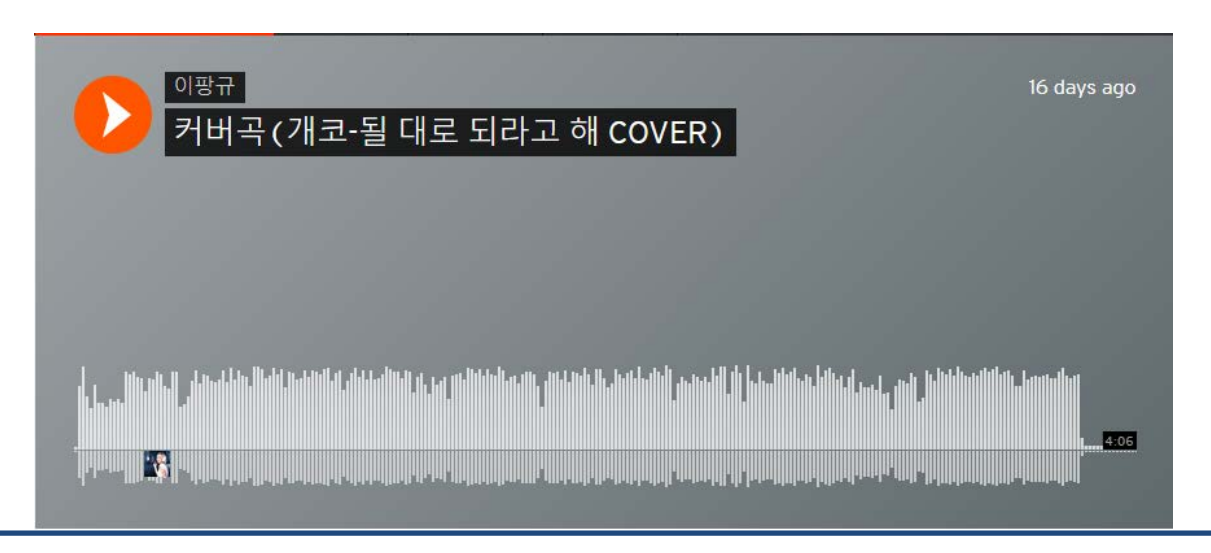

## How to and Will do

- 수정 보완 방법
	- 부족한 녹음 실력을 조금 감추기 위하여 더블링의 구간을 추가하였다.
	- 프로가 믹싱하고 녹음한 원곡을 따라갈 수 는 없지만 더블링의 구간을 추가해 조금은 다른 느낌을 주었다.
	- 발성이 약해 음압, 증폭 작업등 녹음의 소 리를 키워주었다.
- Future works
	- 해당 곡을 다시 작업하는 것 보다 원래 계획한 무료 비트를 이용하여 직접 작사한 곡을 제작하고 싶다. [https://www.youtube.com/watch?v=pj4](https://www.youtube.com/watch?v=pj4jDrXy-_M&t=93s) jDrXy-\_M&t=93s (원래 사용하려 했던 무료

비트)

## References

- 참고문헌(또는 사이트)를 기술
	- [https://www.youtube.com/channel/U](https://www.youtube.com/channel/UCsK_TXYtXPpTpKvnCGys9Pw) CsK\_TXYtXPpTpKvnCGys9Pw(큐베이 스 사용법 참고)
	- [https://www.youtube.com/watch?v=](https://www.youtube.com/watch?v=PUfDcFUgdEM) PUfDcFUgdEM (fabfilter 툴 사용법 참 고)
	- [https://www.youtube.com/watch?v=](https://www.youtube.com/watch?v=sDIUwcPnO1Y) sDIUwcPnO1Y (리버브 툴 사용법 참고)